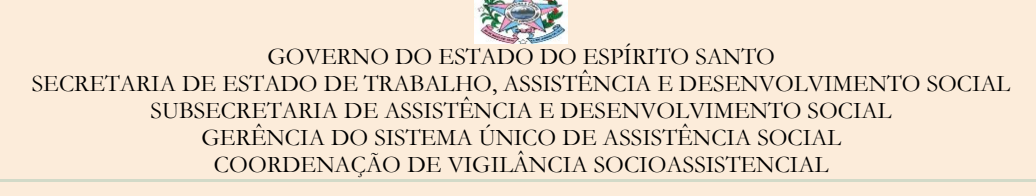

# **BOLETIM INFORMATIVO DA VIGILÂNCIA SOCIOASSISTENCIAL**

**07/04/2022 nº 05**

**Rede SUAS**: Sistema Nacional de Informação do SUAS

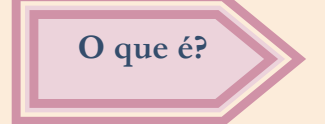

A Rede SUAS é o Sistema Nacional de Informação do Sistema Único de Assistência Social (SUAS), que "operacionaliza a gestão da informação do SUAS por meio de um conjunto de aplicativos de suporte à gestão, ao monitoramento, à avaliação e ao controle social de serviços, programas, projetos e benefícios da assistência social e ao seu respectivo funcionamento" (Art. 97, NOB SUAS).

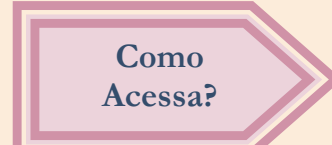

Por meio do Sistema de Autenticação e Autorização (SAA), instituído pela Portaria SNAS 15, de 17 de dezembro de 2010. Política de senha: login e senhas individualizados, vinculados ao nome e CPF.

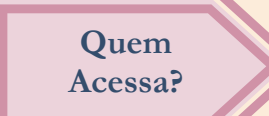

• No âmbito dos Estados, Municípios e Distrito Federal: Secretários de Assistência Social (administrador titular do órgão gestor); Servidor público, empregados públicos e temporários, conforme a Lei nº 8.745, de 9 de dezembro de 1993, designados como administrador adjunto do órgão gestor; Servidores públicos, empregados públicos e temporários (usuários), conforme a Lei nº 8.745, de 9 de dezembro de 1993.

• No âmbito dos Conselhos de Assistência Social: Presidentes (administrador titular do conselho); Vice presidente ou Secretário Executivo, que for designado como adjunto do conselho; Secretário Executivo e conselheiros, durante o mandato.

**Obs**.: No âmbito dos Estados, Municípios e Distrito Federal, caberá ao Administrador Titular do órgão gestor gerir o acesso do administrador adjunto e de outros usuários, na forma da portaria nº 15 de 17 de dezembro de 2010.

### GOVERNO DO ESTADO DO ESPÍRITO SANTO SECRETARIA DE ESTADO DE TRABALHO, ASSISTÊNCIA E DESENVOLVIMENTO SOCIAL SUBSECRETARIA DE ASSISTÊNCIA E DESENVOLVIMENTO SOCIAL GERÊNCIA DO SISTEMA ÚNICO DE ASSISTÊNCIA SOCIAL COORDENAÇÃO DE VIGILÂNCIA SOCIOASSISTENCIAL

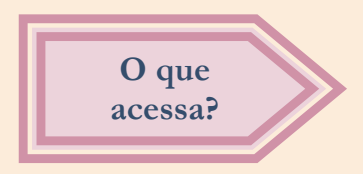

De acordo com os tipos/níveis e perfis de acesso, um conjunto de subsistemas poderá ser acessado. Abaixo, **alguns** dos sistemas:

CadSUAS – **Cadastro Nacional do Sistema Único de Assistência Social.**

Cadastro da rede socioassistencial, dos órgãos governamentais (secretaria de assistência social, prefeituras, governo estadual, conselhos de assistência social, fundos de assistência social, outras) e trabalhadores do SUAS.

Caso haja troca de Gestor(a) da Assistência Social, é necessário atualizar os dados cadastrais dele no respectivo órgão gestor.

Se não houver troca de Gestor(a), é necessário verificar, e, se for o caso, atualizar as datas de "Início do Exercício da Função" e "Fim do Exercício da Função".

# **SISC – Sistema de Informações do Serviço de Convivência e Fortalecimento de Vínculos.**

Destinado ao acompanhamento/monitoramento e gestão do Serviço de Convivência e Fortalecimento de Vínculos (SCFV).

### **RMA** – **Registro Mensal de Atendimentos do CRAS, CREAS e Centro Pop.**

Sistema onde são registradas, mensalmente, informações sobre o volume de atendimentos e alguns perfis de famílias e indivíduos atendidos/acompanhados pelos CRAS, CREAS e Centro Pop.

# *Curiosidade:*

No ano de 2021, 136 CRAS, 61 CREAS e 05 unidades de Centro Pop tiveram 100% de preenchimento no Espírito Santo.

## **Sistema BPC na Escola**

É uma ferramenta de gestão, que possibilita os gestores de assistência social, o acesso individualizado às ações e procedimentos do Programa BPC na Escola instituídos pela Portaria Interministerial nº 1.205, de 08 de setembro de 2011

GOVERNO DO ESTADO DO ESPÍRITO SANTO SECRETARIA DE ESTADO DE TRABALHO, ASSISTÊNCIA E DESENVOLVIMENTO SOCIAL SUBSECRETARIA DE ASSISTÊNCIA E DESENVOLVIMENTO SOCIAL GERÊNCIA DO SISTEMA ÚNICO DE ASSISTÊNCIA SOCIAL COORDENAÇÃO DE VIGILÂNCIA SOCIOASSISTENCIAL

### **Prontuário Eletrônico do SUAS – CRAS, CREAS e Acolhimento para Crianças e Adolescentes.**

Ferramenta que permite o registro dos atendimentos/acompanhamentos às famílias no SUAS, colaborando com a organização e qualificação do conjunto de informações necessárias ao diagnóstico, planejamento e acompanhamento do trabalho social realizado com as famílias e indivíduos na política de Assistência Social.

# **CNEAS – Cadastro Nacional de Entidades de Assistência Social – CNEAS, previsto no art. 19 da Lei nº 8.742/93 – LOAS.**

Uma ferramenta de gestão, que armazena informações sobre as organizações e ofertas socioassistenciais com atuação no território nacional. Aos gestores da política, o Cadastro permite o conhecimento e acompanhamento das organizações que integram a rede socioassistencial.

De responsabilidade do órgão gestor municipal, o preenchimento do CNEAS permite a entidade realizar parcerias com o órgão gestor da Assistência Social e receber recursos.

#### **SIS Acessuas**

Disponível aos municípios e estados participantes do Programa Acessuas Trabalho. Sistema que possibilita o registro dos atendimentos realizados, bem como o acesso a orientações pertinentes ao Programa e a dados de execução em cada município, contribuindo para o monitoramento das ações realizadas pelas equipes.

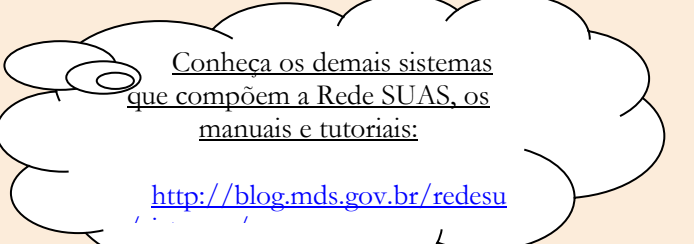

#### **Lembre-se**

- O preenchimento dos sistemas de informação do SUAS contribuem para as ações de planejamento, monitoramento e avaliação do SUAS. Não deixem de preenchê-los, no que couber ao seu município.
- Importante manter as informações atualizadas nos sistemas de informação, para que os mesmos retratem a realidade do SUAS.
- Perdeu algum Boletim da Vigilância? Acesse: <https://setades.es.gov.br/assistencia-social-gestao-suas>

### SETADES/SUBADES

Gerência do Sistema Único de Assistência Social Coordenação Estadual de Vigilância Socioassistencial (27) 3636-6850 [vigilanciasocioassistencial@setades.es.gov.br](mailto:vigilanciasocioassistencial@setades.es.gov.br)